## **PROCEDURA APERTA PER L'AFFIDAMENTO E POSA IN OPERA TRAMITE PROCEDURA DI ACQUISTO DI N. 1 MICROSCOPIO OPERATORIO DA DESTINARE ALLA U.O.C. DI NEUROCHIRURGIA DELL'A.O.R.N. SAN GIUSEPPE MOSCATI DI AVELLINO**

## **ALLEGATO B SCHEDA FORNITORE**

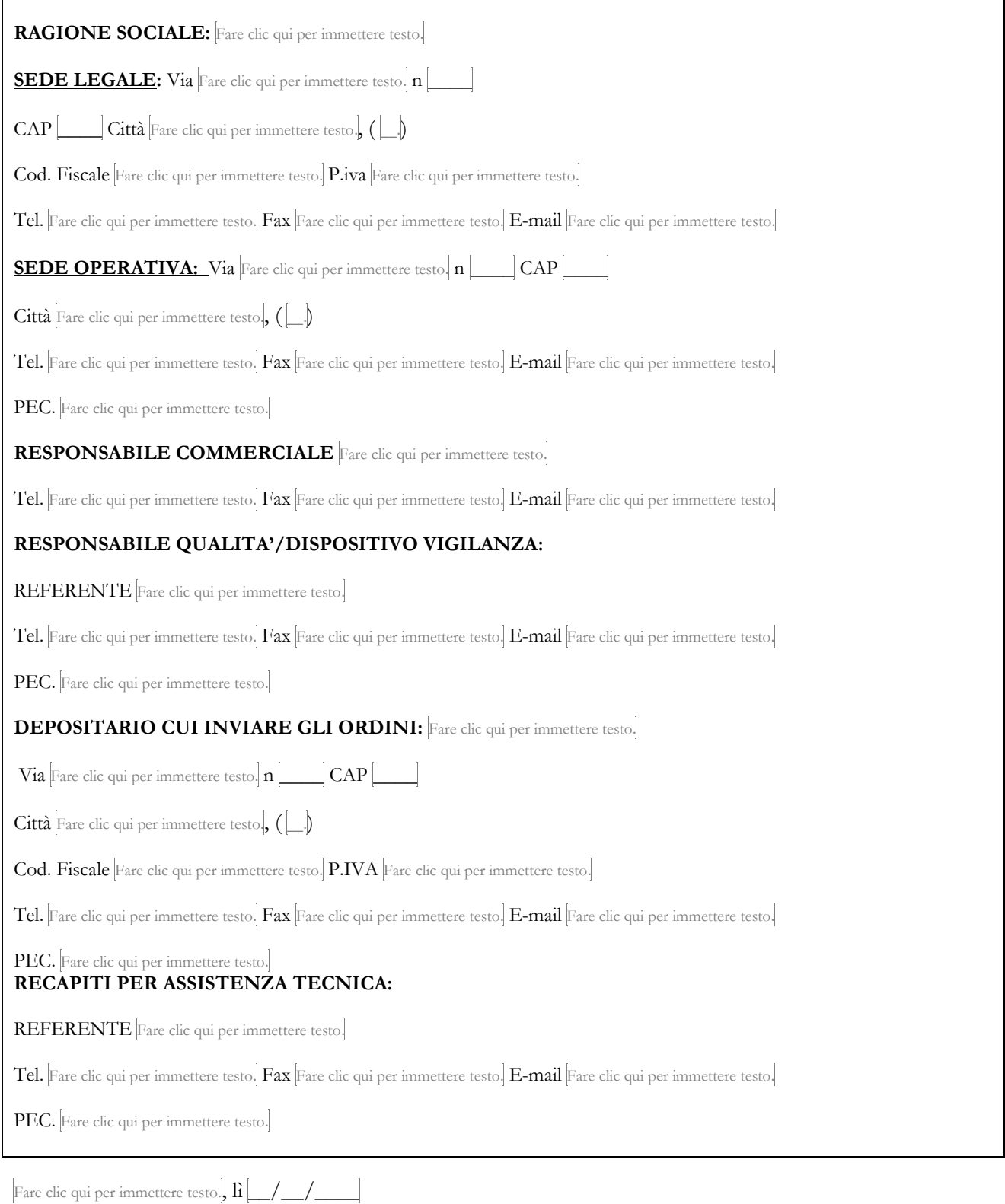

## FIRMATO DIGITALMENTE